#### <span id="page-0-0"></span>UNIVERSITY OF TWENTE.

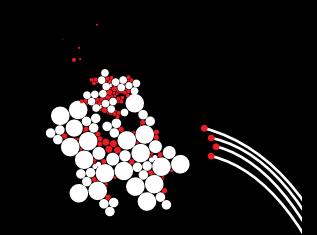

#### **Matcont Tutorial**

**A** *numerical* **approach to bifurcation anaysis Hil Meijer**

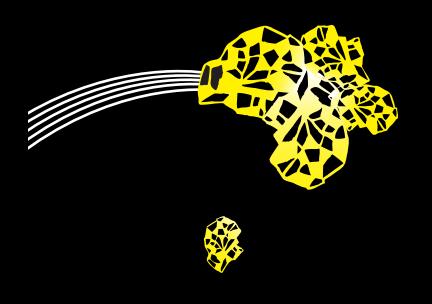

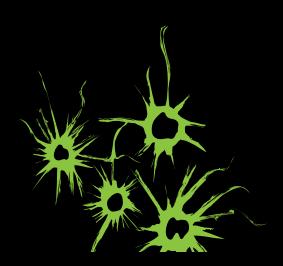

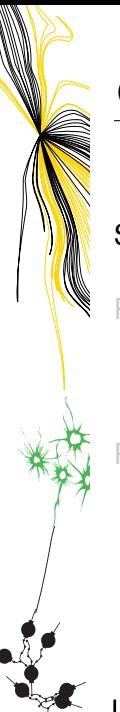

#### <span id="page-1-0"></span>**Overview**

#### **[Software](#page-1-0)**

[Part 1: Equilibria](#page-6-0) [Short review of bifurcations of equilibria](#page-7-0) [Numerical Continuation](#page-16-0)

[Part 2: Periodic and Connecting Orbits](#page-25-0) [Bifurcations of Periodic orbits](#page-26-0) [Visualization](#page-40-0) [Connecting Orbits](#page-42-0)

## Motivation

Consider a system of smooth nonlinear ODE's

$$
f: \mathbb{R}^{n+m} \to \mathbb{R}^n, \quad \frac{dx}{dt} = f(x, \alpha).
$$
 (1)

- $\triangleright$  What are the equilibria? Are they stable?
- $\triangleright$  Are there any periodic orbits? Are they stable?

Not restricted to one value of  $\alpha$  but a range of parameters: A bifurcation diagram classifies regions in parameter space with qualitatively similar dynamics.

A numerical toolbox might be very useful because *f* is nonlinear.

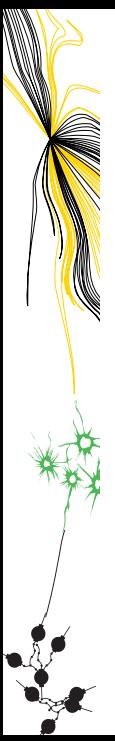

## Capabilities of Auto, Content, Matcont

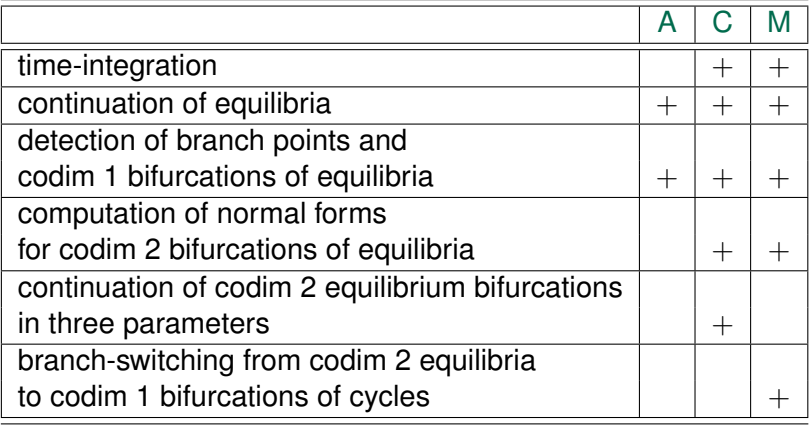

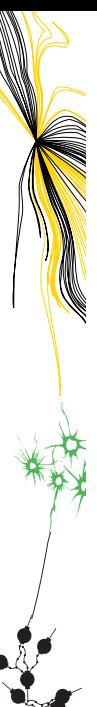

## Capabilities of Auto, Content, Matcont

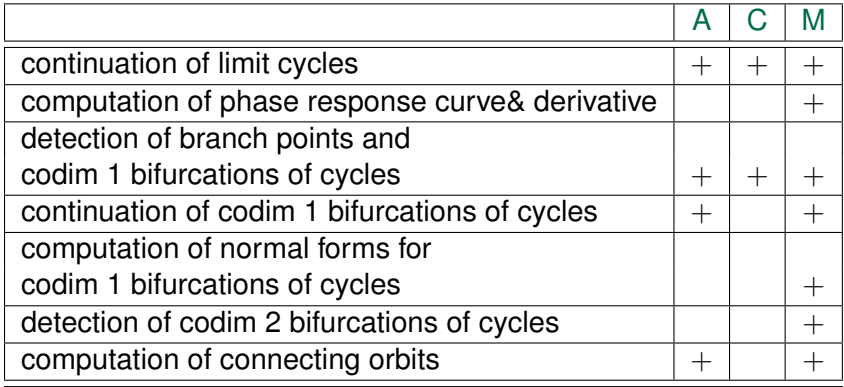

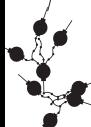

Not better or faster than AUTO, but Matcont has a GUI and other features

UNIVERSITY OF TWENTE.

## General Overview of Tutorial

AIM: KNOW that such software exists and FEEL CONFIDENT that you can use it.

Skills come through experience: try, fail and learn.

- Part 1 ODEs: Simulations, Numerical Continuation, Equilibria and codimension 1 bifurcations
- Part 2 ODEs: Periodic orbits (cycles) and their codim 1 bifurcations, Homoclinic orbits

Part 3 Maps: Fixed points and cycles, codim 1 bifurcations

Short presentations ( 30 min) + 1hr Exercise Tuesday morning part 4 is meant for questions Also if it is about your own model/research.

UNIVERSITY OF TWENTE.

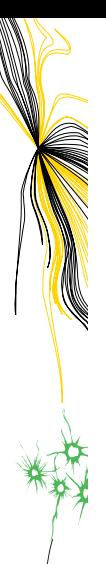

#### <span id="page-6-0"></span>**Overview**

#### [Software](#page-1-0)

#### [Part 1: Equilibria](#page-6-0)

[Short review of bifurcations of equilibria](#page-7-0) [Numerical Continuation](#page-16-0)

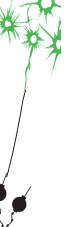

[Part 2: Periodic and Connecting Orbits](#page-25-0) [Bifurcations of Periodic orbits](#page-26-0) [Visualization](#page-40-0) [Connecting Orbits](#page-42-0)

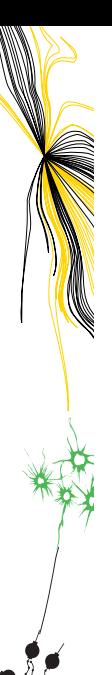

#### <span id="page-7-0"></span>**Equilibria**

An *equilibrium*  $x_0$  satisfies  $f(x_0, \alpha) = 0$ . It is *asymptotically stable* if all the eigenvalues of  $A := Df_{x}(x_0, \alpha)$  have negative real part. Eigenvalues depend continuously on parameter  $\alpha$ . Varying  $\alpha$ , an equilibrium loses stability in two ways generically:

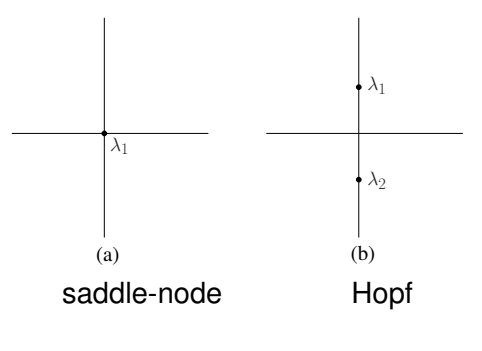

[Matcont Tutorial](#page-0-0) July 11, 2016 8 / 37

**FRSITY OF TWENTE** 

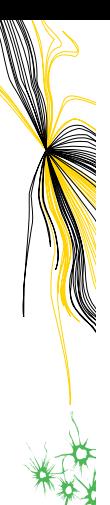

## Saddle-Node bifurcation

Two equilibria, one stable and one unstable, collide and disappear.

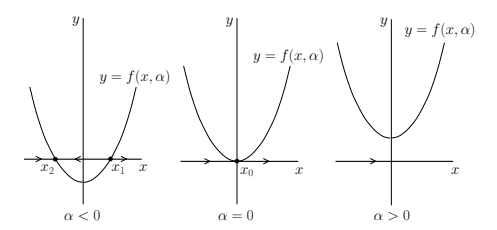

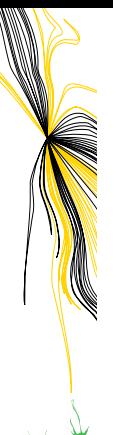

## Saddle-Node bifurcation

Two equilibria, one stable and one unstable, collide and disappear.

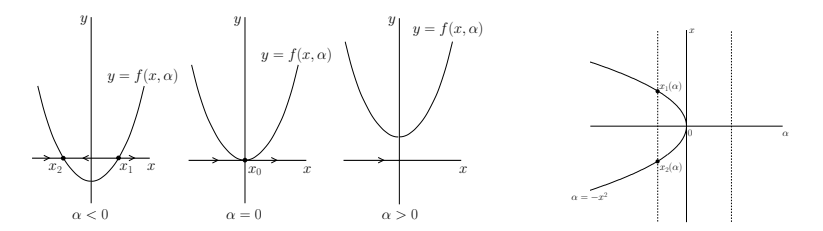

Other names: Limit Point (LP), Fold, Tangent bifurcation

**NIVERSITY OF TWENTE.** 

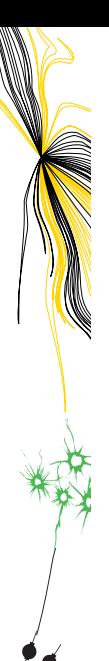

#### Hopf bifurcation

A complex pair of eigenvalues passes through imaginary axis. Normal form:  $z' = (\alpha + i\omega)z + (c + di)z|z|^2$ ,  $z \in \mathbb{C}$ *c* is the Lyapunov coefficient.

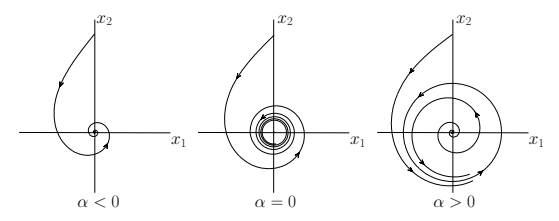

Case *c* < 0: Supercritical Hopf, soft bifurcation Appearance of a stable periodic orbit

FRSITY OF TWFNTF.

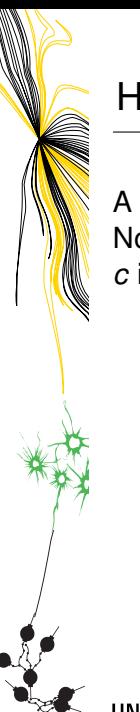

#### Hopf bifurcation

A complex pair of eigenvalues passes through imaginary axis. Normal form:  $z' = (\alpha + i\omega)z + (c + di)z|z|^2$ ,  $z \in \mathbb{C}$ *c* is the Lyapunov coefficient.

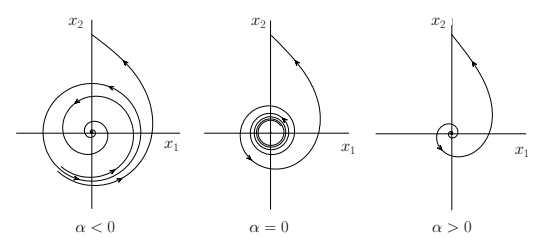

Case *c* > 0: Subcritical Hopf, hard bifurcation Disappearance of an unstable periodic orbit

IVFRSITY OF TWFNTF.

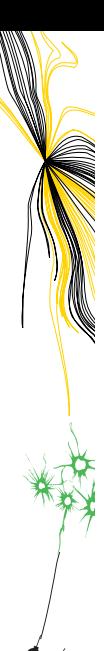

#### Hopf bifurcation

A complex pair of eigenvalues passes through imaginary axis. Normal form:  $z' = (\alpha + i\omega)z + (c + di)z|z|^2$ ,  $z \in \mathbb{C}$ *c* is the Lyapunov coefficient.

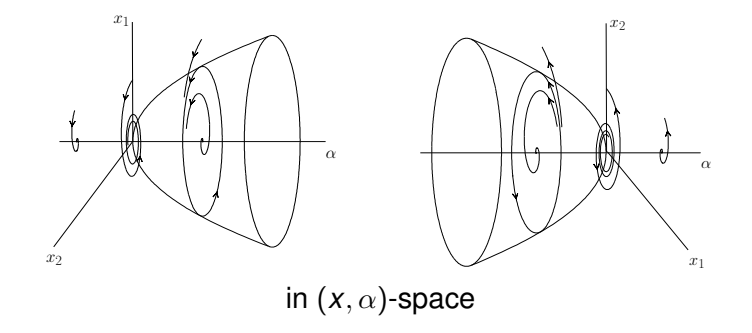

NIVERSITY OF TWENTE.

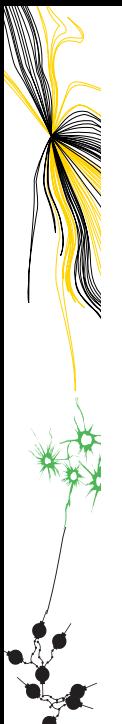

#### Higher dimensions

Decompose phase space *W* near equilibrium into invariant unstable, center and stable manifolds:

$$
W = W_u \oplus W_c \oplus W_s
$$

Bifurcations occur on the center manifold *Wc*.

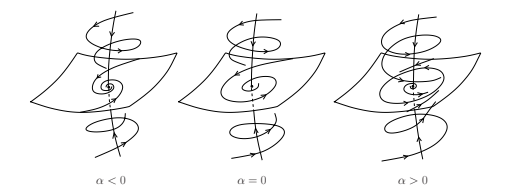

In general, only look at the least stable eigenvalues. Bifurcations still occur if *W<sup>u</sup>* is non-empty.

UNIVERSITY OF TWENTE.

## Hierarchy of Bifurcations of Equilibria and Cycles (Labels as in MatCont)  $\Omega$ codim EŔ ÌΩ  $\mathbf{0}$ LPC LP  $N<sub>S</sub>$ РD  $CP$   $B^2T$   $ZH$   $HH$   $GH$ **RP** CPC BPC R1 R3 R4 CH LPNS PDNS R2 NSNS LPPD GPD UNIVERSITY OF TWENTE. [Matcont Tutorial](#page-0-0) July 11, 2016 12 / 37

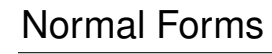

 $\triangleright$  For a Limit Point bifurcation the dynamics restricted to a 1D center manifold is given by

$$
\xi' = \alpha + a\xi^2 + ..., \quad \xi \in \mathbb{R}
$$

 $\triangleright$  For a Hopf bifurcation the dynamics restricted to a 2D center manifold is given by

$$
z' = (\alpha + i\omega) + (c + di)z|z|^2 + ..., \quad z \in \mathbb{C}
$$

When LP or H is detected, Matcont reports *a* and *c* on the Matlab command line.

Formulas for *a*, *c* are based on center-manifold reduction (not discussed here).

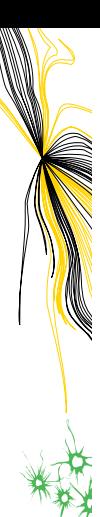

## <span id="page-16-0"></span>Numerical Continuation

*Defining system F* with *n* equations and  $n + 1$  variables:

$$
F:\mathbb{R}^{n+1}\to\mathbb{R}^n, \quad F(x,\alpha)=0.
$$

We assume *rank*( $Df_{X,\alpha}$ ) = *n*, i.e. a regular system. By the Implicit Function Theorem this defines a curve.

Example: hyperbolic equilibria  $f(x, p) = 0$ . Locally, we find a curve  $x(\alpha)$ , since *rank*( $Df_x$ ) = *n*.

For numerical approximations of the curve:

- $\blacktriangleright$  Fix a component, e.g. the parameter
- $\triangleright$  Use additional equation, pseudo-arclength condition

ERSITY OF TWENTE.

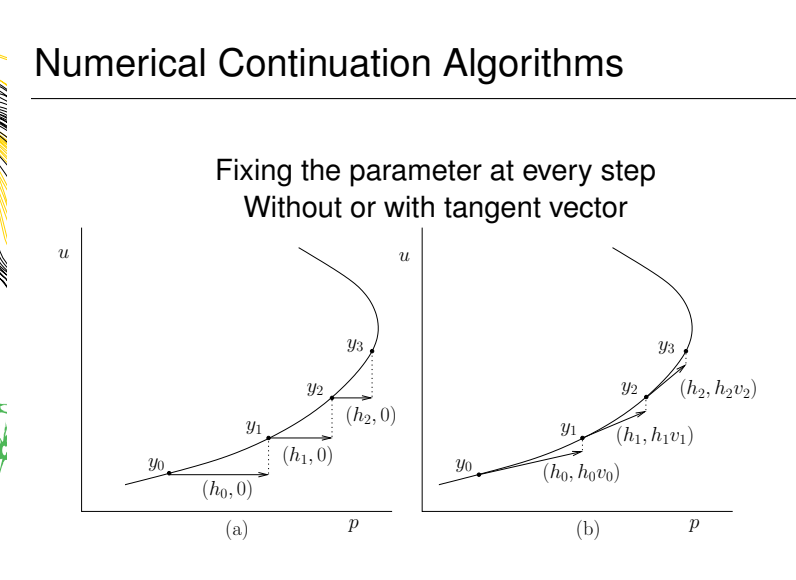

Initial point  $y_0 \rightarrow$  Predict new point  $\tilde{y}_1 \rightarrow$  Newton corrections to obtain  $y_1$ 

UNIVERSITY OF TWENTE.

[Matcont Tutorial](#page-0-0) July 11, 2016 15 / 37

## Numerical Continuation Algorithms

Search for new point in space orthogonal to tangent vector  $\langle \phi_0, \tilde{y}_1 - (y_0 + h\phi_0) \rangle = 0.$ Pseudo-Arclength Moore-Penrose  $\boldsymbol{u}$ (a)  $p$  (b)  $p$  $\vert u \vert$ (b)  $y_0$  $h\phi_1$  $y_0$  $y_1^0$  $\overline{0}$ 1  $\phi_1^0$  $\mathbf{0}$ 1  $h\phi_1 \cancel{\rightarrow} y_2^0$  $\overline{0}$ 2  $\phi_2^1$  $\frac{1}{2}$ 2  $\phi_2^0$  $\overline{0}$ 2  $y_1$ )  $y_2$ <sup> $\overline{y_2}$ </sup>  $y_1$ ,  $\overline{u}$  $h\phi_0$  h $\phi_0$  $\phi_1^1$ 1 1  $y_2^1$ 1 2  $y_1^1$ 1 1

Matcont uses Moore-Penrose, but you could switch.

Initial point  $y_0 \to \text{Predict new point } \tilde{y}_1 \to \text{Newton corrections to obtain } y_1$ UNIVERSITY OF TWENTE. [Matcont Tutorial](#page-0-0) July 11, 2016 15 / 37

## Continuation of equilibria in 1 parameter

We need

- **•** a system  $x' = f(x, \alpha)$ .
- ► an initial point  $y_0 = (x_0, \alpha_0)$  such that  $f(x_0, \alpha_0) \approx 0$ .
- $\blacktriangleright$  a continuation program.
- $\triangleright$  assign one parameter to be free, i.e. allow it to vary.
- $\blacktriangleright$  monitor test functions  $h(x, p)$  to detect bifurcations.

## Continuation of equilibria in 1 parameter

We need

- **•** a system  $x' = f(x, \alpha)$ .
- **F** an initial point  $y_0 = (x_0, \alpha_0)$  such that  $f(x_0, \alpha_0) \approx 0$ .
- $\blacktriangleright$  a continuation program.
- $\triangleright$  assign one parameter to be free, i.e. allow it to vary.
- $\triangleright$  monitor test functions  $h(x, p)$  to detect bifurcations.

*Test functions*; not based on eigenvalues directly

- **I** Limit Point:  $h(x, \alpha) = \phi(\text{end})$ . This uses the IFT!
- $\blacktriangleright$  Hopf:  $h(x, \alpha) = 2A \odot I$ . If  $A = Df_x(x_0)$  has eigenvalues  $\lambda_{1...n}$ , then the bi-alternate product 2*A*  $\odot$  *I* has eigenvalues  $\lambda_i + \lambda_j$ , 1  $\leq$  *i*  $<$  *j*  $\leq$  *n*.

## Continuation of bifurcations in 2 parameters

Add more conditions and auxilary variables to the defining system

$$
\mathcal{F}: \mathbb{R}^{n+\tilde{n}+2} \to \mathbb{R}^{n+\tilde{n}+1}, \quad \mathcal{F} = \left(\begin{array}{c} f(x,\alpha) \\ s(x,\alpha) \end{array}\right) = 0.
$$

*s*(*x*, *p*) is a function defining a Limit Point or Hopf bifurcation.

For a Limit Point *A* = *Df* has rank deficiency 1. Define *s* as the solution of a bordered system

$$
\left(\begin{array}{cc}A & p \\ q^T & 0\end{array}\right)\left(\begin{array}{c}w(x,\alpha) \\ s(x,\alpha)\end{array}\right)=\left(\begin{array}{c}0 \\ 1\end{array}\right),
$$

with bordering vectors that approximate the true nullspace  $A q_0 = A^T p_0 = 0$  and  $\|q\| = \langle p, q \rangle = 1$ At a fold bifurcation  $s(x_0, \alpha_0) = 0$ .

UNIVERSITY OF TWENTE.

## Continuation of bifurcations in 2 parameters

Add more conditions and auxilary variables to the defining system

$$
\mathcal{F}: \mathbb{R}^{n+\tilde{n}+2} \to \mathbb{R}^{n+\tilde{n}+1}, \quad \mathcal{F} = \left(\begin{array}{c} f(x,\alpha) \\ s(x,\alpha) \end{array}\right) = 0.
$$

*s*(*x*, *p*) is a function defining a Limit Point or Hopf bifurcation.

For a Hopf bifurcation  $A^2 + \omega^2 I$  has rank deficiency 2. Define s as two independent components of *g* obtained from

$$
\left(\begin{array}{cc}\nA^2 + \kappa I & p_1 & p_2 \\
q_1^T & 0 & 0 \\
q_2^T & 0 & 0\n\end{array}\right)\n\left(\begin{array}{c}\nw(x, \alpha) \\
g(x, \alpha)\n\end{array}\right) = \n\left(\begin{array}{c}\n0_{n \times 2} \\
l_2\n\end{array}\right),
$$

with auxilary variable  $\kappa=\omega^2$  and bordering vectors not orthogonal to  $\textit{Null}(A^2 + \omega^2 I)^{T(*)}.$ At a Hopf bifurcation  $g_{ij}(x_0, \alpha_0) = 0$ ,  $i, j = 1, 2$ . UNIVERSITY OF TWENTE. [Matcont Tutorial](#page-0-0) July 11, 2016 17/37

## Codim 2 points are organizing centers

Codim 2 bifurcation if normal form coefficient vanishes or additional critical eigenvalue. Locus of new bifurcation curves.

 $\blacktriangleright$  Cusp; normal form coefficient  $a = 0$ .

- $\triangleright$  Bogdanov-Takens (BT); double zero eigenvalue.
- $\triangleright$  Degenerate Hopf (GH); Lyapunov coefficient  $c = 0$ .
- $\blacktriangleright$  Zero-Hopf; eigenvalue 0 and imaginary pair  $\pm i\omega$ .
- $\triangleright$  Double Hopf; two imaginary pairs of eigenvalues

ITY OF TWFNTF.

#### Tutorial: Part 1

Some general remarks:

- $\triangleright$  Never forget to do simulations as well.
- $\blacktriangleright$  The continuation adapts stepsize; smaller steps near folds.
- $\triangleright$  Setting stepsizes for the continuation or initializers requires experience.

Tutorial §2: Defining a system and Simulations Continuation of Equilibria and codim 1 bifurcations of Equilibria

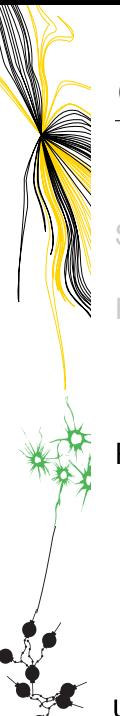

#### <span id="page-25-0"></span>**Overview**

[Software](#page-1-0)

[Part 1: Equilibria](#page-6-0) [Short review of bifurcations of equilibria](#page-7-0) [Numerical Continuation](#page-16-0)

#### [Part 2: Periodic and Connecting Orbits](#page-25-0)

[Bifurcations of Periodic orbits](#page-26-0) [Visualization](#page-40-0) [Connecting Orbits](#page-42-0)

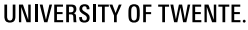

<span id="page-26-0"></span>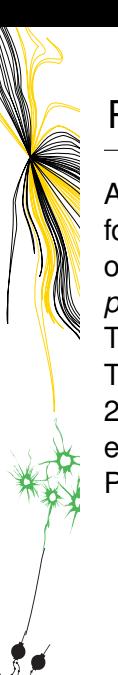

A *Periodic Orbit* satisfies  $x(t + T) = x(t)$ for a minimal *period*  $T > 0$ . The stability of the cycle is given by its *Floquet multipliers* µ:

There is always a trivial multiplier  $\mu_1 = \mathsf{1.}~ \mathbb{Z}/\!/$ The cycle is stable if  $|\mu_i| < 1$ ,  $i =$ 2, ..., *n*. Typically determined as the eigenvalues of the linearization of the Poincaré map.

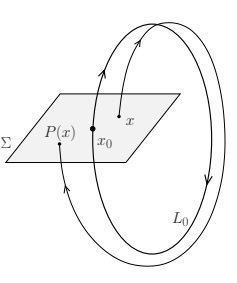

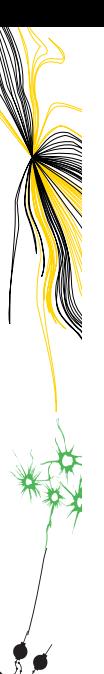

A *Periodic Orbit* satisfies  $x(t + T) = x(t)$ for a minimal *period*  $T > 0$ . The stability of the cycle is given by its *Floquet multipliers* µ:

There is always a trivial multiplier  $\mu_1 = \mathsf{1.}~ \mathbb{Z}/\!/$ 

The cycle is stable if  $|\mu_i| < 1$ ,  $i =$ 2, ..., *n*. Typically determined as the eigenvalues of the linearization of the Poincaré map.

The cycle may loose stability as upon changing a parameter a multiplier crosses the unit circle: Limit Point bifurcation

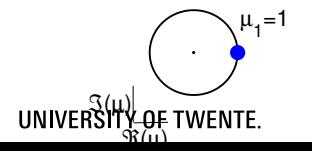

 $L_0/$ 

 $x_0$  $x \neq$ 

 $P(x)$ 

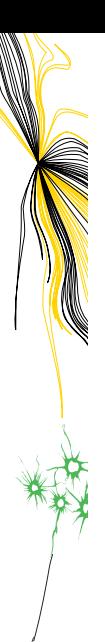

A *Periodic Orbit* satisfies  $x(t + T) = x(t)$ for a minimal *period*  $T > 0$ . The stability of the cycle is given by its *Floquet multipliers* µ:

There is always a trivial multiplier  $\mu_1 = \mathsf{1.}~ \mathbb{Z}/\!/$ 

The cycle is stable if  $|\mu_i| < 1$ ,  $i =$ 2, ..., *n*. Typically determined as the eigenvalues of the linearization of the Poincaré map.

TY OF TWENTE.

The cycle may loose stability as upon changing a parameter a multiplier crosses the unit circle: Period-Doubling bifurcation

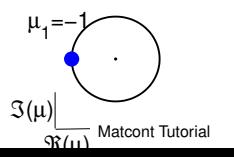

 $L_0/$ 

 $x_0$  $x \neq$ 

 $P(x)$ 

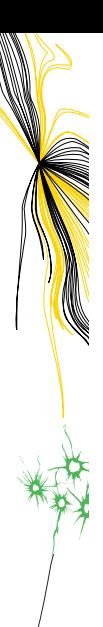

A *Periodic Orbit* satisfies  $x(t + T) = x(t)$ for a minimal *period*  $T > 0$ . The stability of the cycle is given by its *Floquet multipliers* µ:

There is always a trivial multiplier  $\mu_1 = \mathsf{1.}~ \mathbb{Z}/\!/$ 

The cycle is stable if  $|\mu_i| < 1$ ,  $i =$ 2, ..., *n*. Typically determined as the eigenvalues of the linearization of the Poincaré map.

**SITY OF TWENTE.** 

The cycle may loose stability as upon changing a parameter a multiplier crosses the unit circle: Neimark-Sacker bifurcation

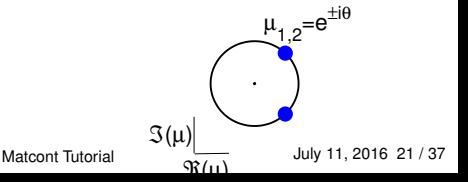

 $x_0$  $x \neq$ 

 $P(x)$ 

 $L_0/$ 

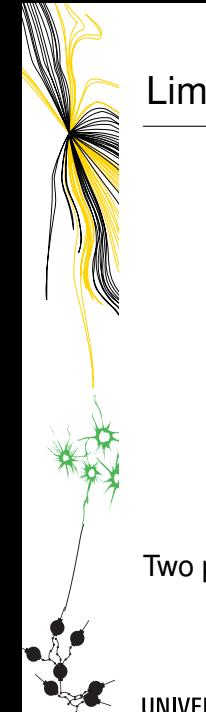

### Limit Point of Cycles (LPC)

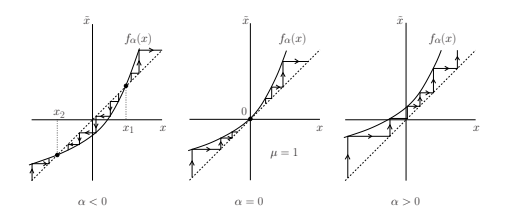

 $\xi \mapsto \alpha + \xi + a\xi^2$ 

Two periodic orbits collide and disappear.

UNIVERSITY OF TWENTE.

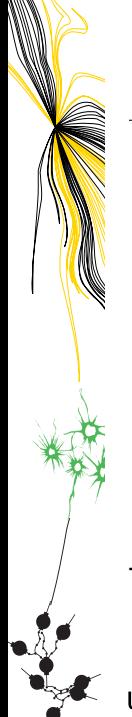

## Limit Point of Cycles (LPC)

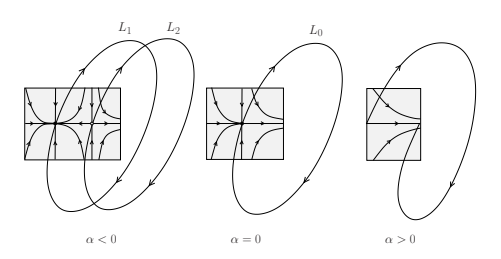

 $\xi \mapsto \alpha + \xi + a\xi^2$ 

Two periodic orbits collide and disappear.

UNIVERSITY OF TWENTE.

[Matcont Tutorial](#page-0-0) July 11, 2016 22 / 37

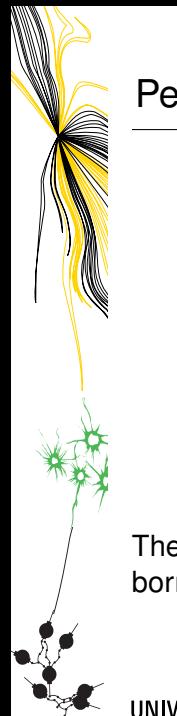

## Period-doubling (PD)

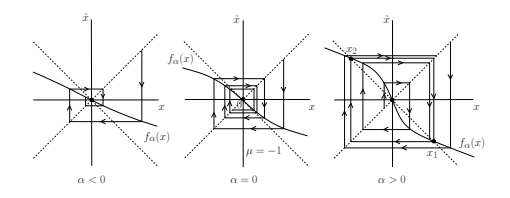

 $\xi \mapsto (-1+\alpha)\xi + b\xi^3$ 

The cycle becomes unstable and a cycle of double period is born.

UNIVERSITY OF TWENTE.

[Matcont Tutorial](#page-0-0) July 11, 2016 23 / 37

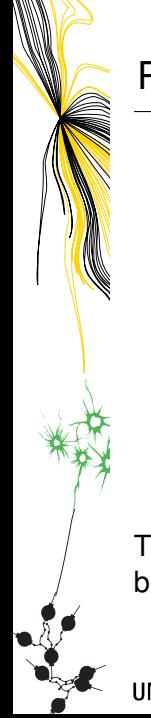

## Period-doubling (PD)

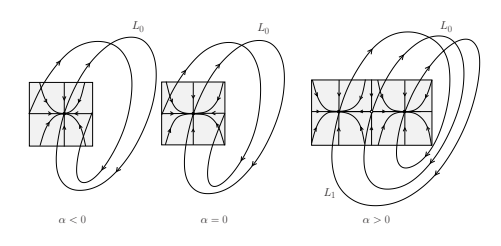

 $\xi \mapsto (-1+\alpha)\xi + b\xi^3$ 

The cycle becomes unstable and a cycle of double period is born.

UNIVERSITY OF TWENTE.

[Matcont Tutorial](#page-0-0) July 11, 2016 23 / 37

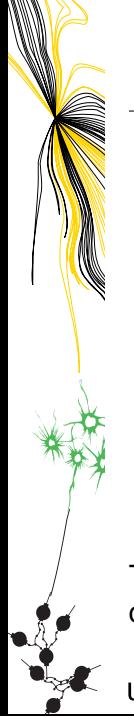

#### Neimark-Sacker (NS)

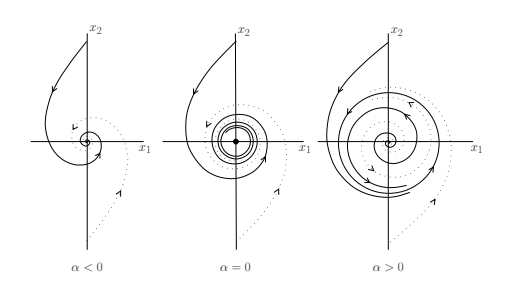

$$
z\mapsto e^{i\theta(\alpha)}\left((1+\alpha)z+(c+di)z|z|^2\right)
$$

The cycle becomes unstable and a torus appears around the cycle.

UNIVERSITY OF TWENTE.

[Matcont Tutorial](#page-0-0) July 11, 2016 24 / 37

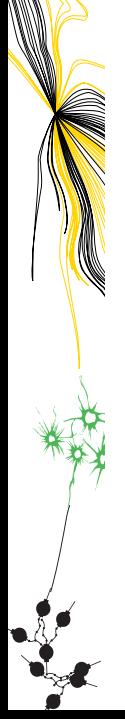

#### Neimark-Sacker (NS)

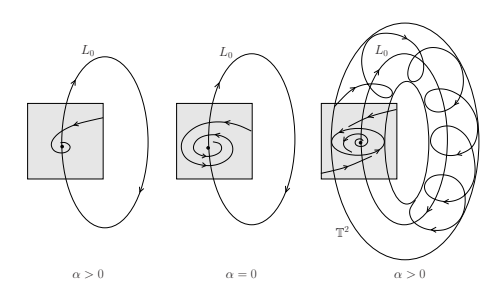

$$
z\mapsto e^{i\theta(\alpha)}\left((1+\alpha)z+(c+di)z|z|^2\right)
$$

The cycle becomes unstable and a torus appears around the cycle.

UNIVERSITY OF TWENTE.

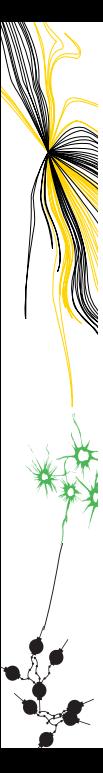

## Limit Cycles: Defining systems

Periodic orbits  $x(t) = x(t + T)$  are computed with a Boundary Value Problem:

- $\triangleright$  Time rescaling *T* = 1 and divide *t* ∈ [0, 1] into *N* little  $\frac{1}{2}$  intervals:  $0 < t_1 < ... < t_N = 1$ .
- $\blacktriangleright$  On each interval approximate solution *x* by polynomial  $p_i$ .
- $\triangleright$  Polynomial should satisfy the ODE at (Gaussian) collocation points.
- $\triangleright$  Glue the little intervals  $p_i(t = 1) = p_{i+1}(t = -1)$ .
- Periodicity requires  $x(0) = p_1(-1) = p_N(1) = x(1)$ .
- $\blacktriangleright$  Phase condition for a unique solution.
- ► Continuation variables *x<sub>i</sub>*, 1 parameter, period *T*.

SITY OF TWENTE

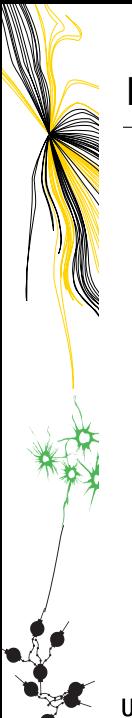

### Limit Cycles: Collocation

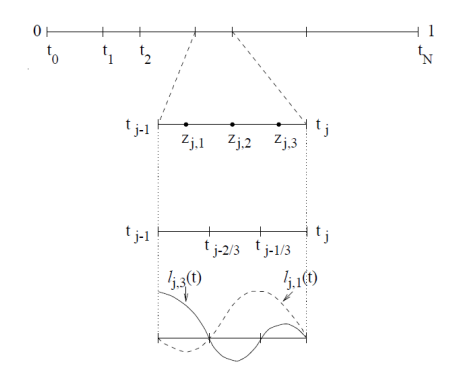

Figure 23: The mesh  $\{0 = t_0 < t_1 < \cdots < t_N = 1\}$ . Collocation points and "extended-mesh points" are shown for the case  $m = 3$ , in the jth mesh interval. Also shown are two of the four local Lagrange basis polynomials.

UNIVERSITY OF TWENTE.

[Matcont Tutorial](#page-0-0) July 11, 2016 26 / 37

## Limit Cycle Continuation

Initial data for continuation:

- $\triangleright$  From a Hopf bifurcation there is a one-parameter family of periodic orbits. Use linear center-manifold approximation to start Limit Cycle continuation from a Hopf bifurcation:  $x = x_0 + \varepsilon \Re(e^{i\omega_0 t} q_0), \ \alpha = \alpha_0.$
- $\triangleright$  Start LC continuation from simulated (periodic) orbit (if there is no Hopf nearby)

When LC continuation fails, e.g.:

*c* is very small or large, close to a saddle-node, stiff system Solutions:

- $\blacktriangleright$  "Play" with the amplitude  $\varepsilon$ .
- $\triangleright$  Use more mesh points.

NIVERSITY OF TWENTE.

## More on Limit Cycles

- $\triangleright$  Detection of LP, PD and NS points; test-functions use linearization.
	- Switched off by default for speed, and spurious detections.
- ▶ Computation of the normal form coefficients  $a<sub>LP</sub>$ ,  $b<sub>PP</sub>$ ,  $c<sub>PP</sub>$ ; reported on the Matlab command line.
- $\triangleright$  Continuation of LP, PD and NS in 2 parameters; additional equations defined by bordered systems.
- $\triangleright$  Detection of codim 2 bifurcations of cycles; Defined by additional critical multipliers or degenerate normal form coefficients.

Normal form coefficients are computed.

## <span id="page-40-0"></span>Checking output

Understand your model and check your results

- $\triangleright$  2D/3D graphic: Variables (all/max/min), parameters, period (close during continuation for speed)
- $\blacktriangleright$  Numeric window:

Variables, parameters, period, stepsize, testfunctions

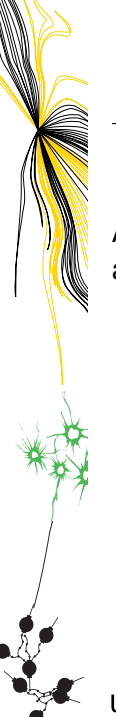

#### Loading output

All data is stored in a folder "diagram". This allows inspection afterwards. For each curve we store:

- $\triangleright$  x: the variables, phase space coordinates, system parameters and auxilary variables.
- $\triangleright$  v: The tangent vector to the curve.
- ► *s*: structure with info about special points: First/last and type of bifurcations.
- ► *h*: # Newton corrections, Stepsize, values of testfunctions.
- $\triangleright$  *f*: (for LC: the MESH), Eigenvalues/Multipliers.

**FRSITY OF TWENTE** 

[Matcont Tutorial](#page-0-0) July 11, 2016 30 / 37

## <span id="page-42-0"></span>Definition of connecting orbits

Take two saddle steady states  $x_0$  and  $x_1$  and an orbit  $x(t)$ . *x*(*t*) is a connecting orbit if

$$
\lim_{t\to-\infty}x(t)=x_0\quad\text{and}\quad\lim_{t\to+\infty}x(t)=x_1
$$

If  $x_0 = x_1$  then homoclinic, if  $x_0 \neq x_1$  then heteroclinic.

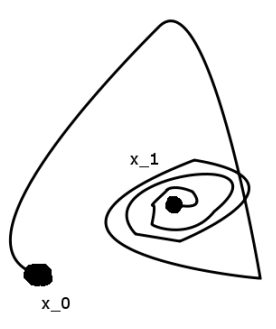

NIVERSITY OF TWENTE.

#### **Eigenspaces**

Another way to look at it:

lim*t*→−∞ *<sup>x</sup>*(*t*) = *<sup>x</sup>*<sup>0</sup> means *<sup>x</sup>*(−*T*) <sup>∈</sup> *<sup>W</sup><sup>u</sup>* (*x*0)  $\lim_{t\to+\infty} x(t) = x_1$  means  $x(+T) \in W^s(x_1)$ or rather orthogonal to the complement!

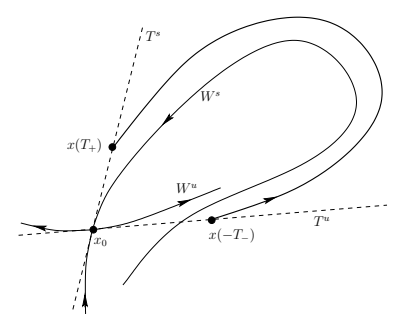

We cannot compute infinite trajectories... UNIVERSITY OF TWENTE.

$$
\dot{x}(t) - f(x(t), \rho) = 0, \qquad \text{orbit piece}
$$
\n
$$
f(x_0) = 0, \qquad \text{equilibrium}
$$
\n
$$
f(x_1) = 0, \qquad \text{equilibrium}
$$
\n
$$
\int_{-T}^{T} (x(t) - x_0(t))^T \dot{x}_0(t) dt = 0, \qquad \text{phase condition}
$$
\n
$$
L_s(\rho)(x(-T) - x_0) = 0, \qquad \text{left boundary projection}
$$
\n
$$
L_u(\rho)(x(T) - x_1) = 0, \qquad \text{right boundary projection}
$$
\n
$$
||x(T) - x_0|| - \varepsilon_0 = 0, \qquad \text{distance to } x_0
$$
\n
$$
||x(T) - x_1|| - \varepsilon_1 = 0, \qquad \text{distance to } x_1
$$

Connecting orbits are a codimension 1 phenomenon: Two free system parameters and 1(2) auxilary variable(s) from  $T, \varepsilon_0, \varepsilon_1$ : choice depends on the system.

UNIVERSITY OF TWENTE.

 $\int$ 

 $\begin{array}{c} \hline \end{array}$ 

 $\begin{array}{c} \hline \end{array}$ 

# How to start continuation?

It is nice that we have defining systems, but how do we give good initial data for continuation:

- $\blacktriangleright$  Equilibrium: from "any" point
- $\blacktriangleright$  Limit cycle: from Hopf or a simulation
- $\triangleright$  Bifurcation: At points detected during continuation
- $\triangleright$  Connecting orbits...

## Methods to start homoclinic continuation

- 0. An analytic approximation if available: For Bogdanov-Takens only.
- 1. Start from limit cycle with large period.
- 2. Homotopy in several steps:
	- 1. Simulation starting in unstable manifold of a saddle  $x_0$ .
	- 2. Take orbit piece that came closest to target saddle *x*1.
	- 3. Bring the endpoint of the orbit piece into the stable eigenspace of target equilibrium *x*<sup>1</sup>
	- 4. Bring the endpoint close enough to  $x_1$ .

ERSITY OF TWENTE.

[Matcont Tutorial](#page-0-0) July 11, 2016 35 / 37

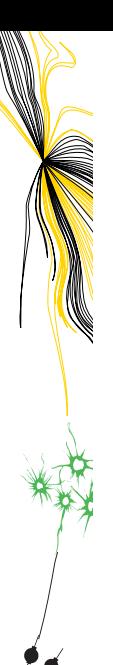

## Homoclinic bifurcations

We have not covered bifurcations of homoclinic orbits! Matcont supports detection of these bifurcations. Good texts for reference:

- ► Chapter 6 of book by Yuri Kuznetsov
- $\blacktriangleright$  Handbook chapter by Sandstede and Homburg: google for "Homoclinic and Heteroclinic Bifurcations in Vector Fields"

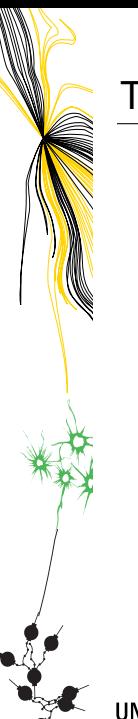

#### Tutorial: Part 2

- $\triangleright$  Tutorial §3: Limit Cycles in Lorenz84 and plotting
- $\triangleright$  Tutorial §4: Homoclinic orbit continuation.

UNIVERSITY OF TWENTE.

[Matcont Tutorial](#page-0-0) July 11, 2016 37 / 37